https://www.100test.com/kao\_ti2020/628/2021\_2022\_\_E6\_8A\_95\_ E8\_B5\_84\_E5\_9B\_9E\_E6\_c54\_628252.htm

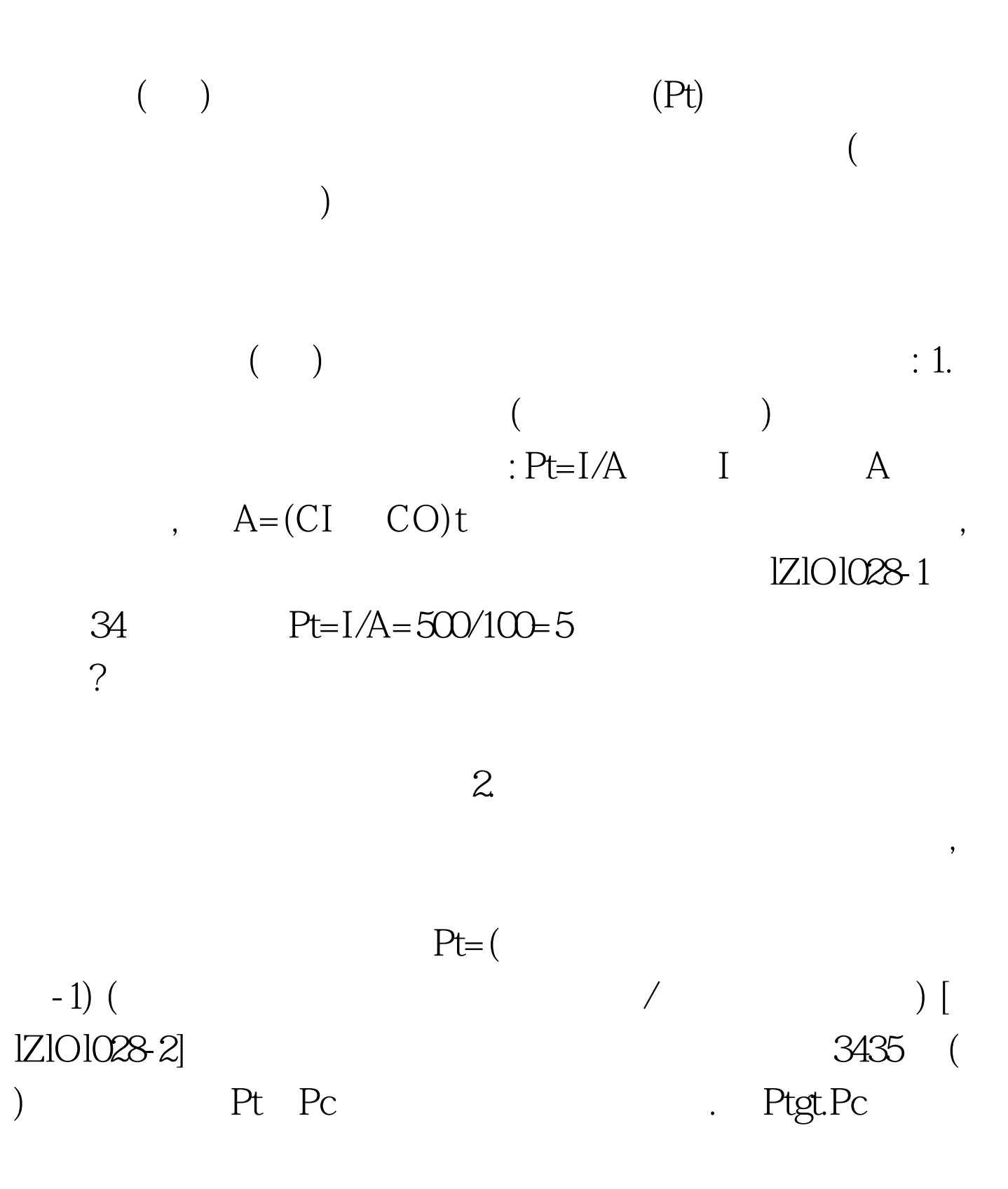

## $(\hspace{7mm})$

## Pt' 0, FIRRgt.n, FNPVgt.&gt.

 $100Test$ www.100test.com